# **Configuring File Import in CCC° Estimating**

#### Introduction

This document outlines the steps to set up the file import within CCC° Estimating.

#### Configure File Import

Follow the steps below to configure the file import function.

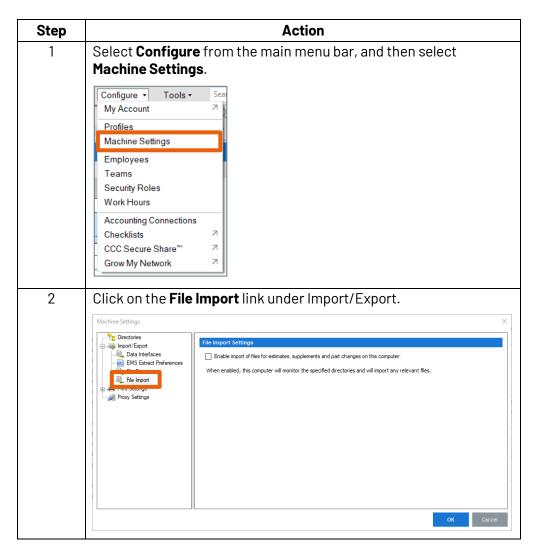

Continued on next page

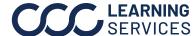

### Configuring File Import in CCC° Estimating, Continued

### **Configure File** Import,

continued

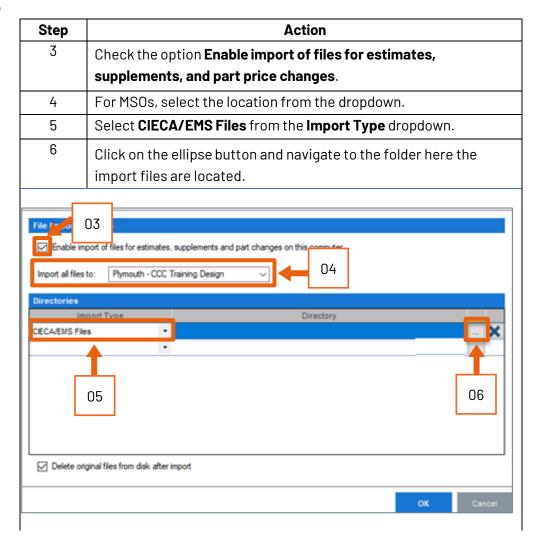

Continued on next page

# Configuring File Import in CCC° Estimating, Continued

#### **Configure File** Import, continued

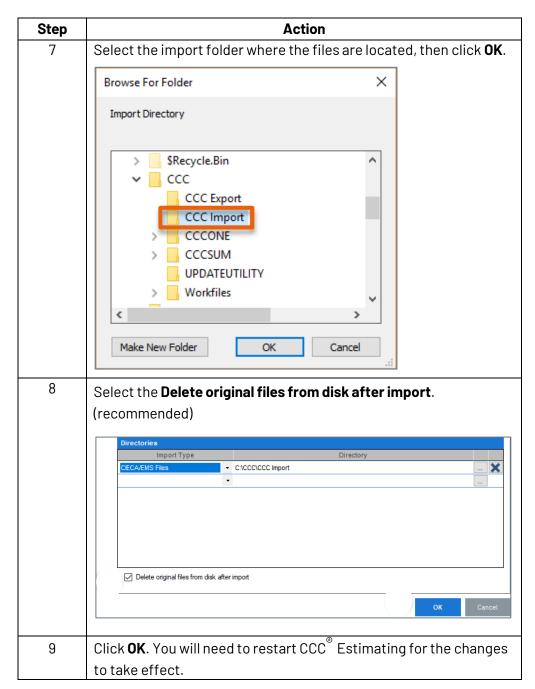